**D-link Adsl Router Settings**>>CLICK HERE<<<</p>

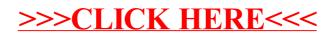